# **BOLETIM DE** SEGURANÇA

Nova campanha do CoralRider distribui infostealers em ataque direcionado

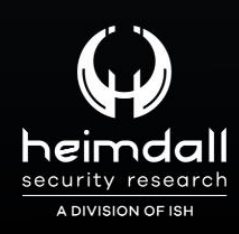

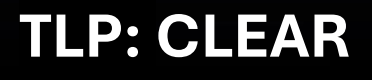

12012

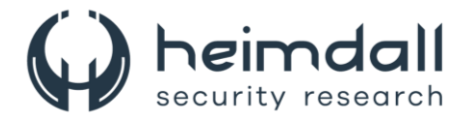

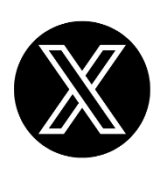

Receba alertas e informações sobre segurança cibernética e ameaças rapidamente, por meio do nosso **X**.

## **[Heimdall Security Research](https://twitter.com/heimdallish)**

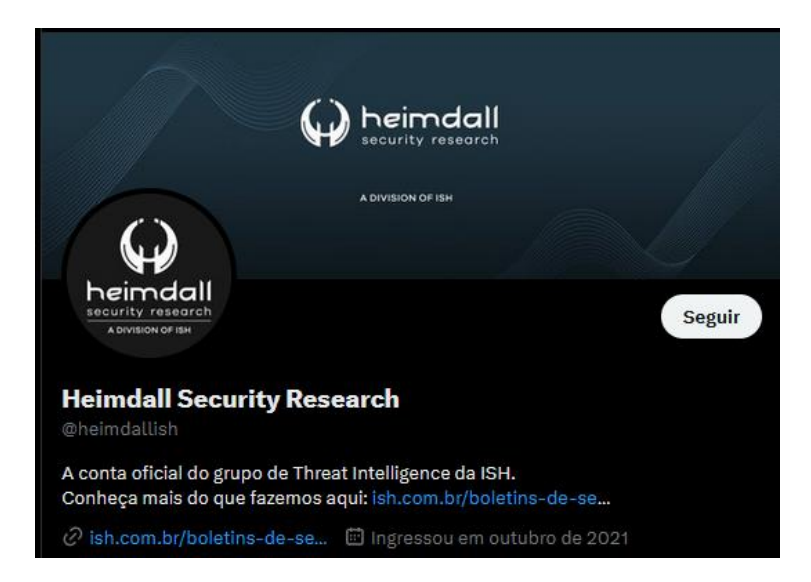

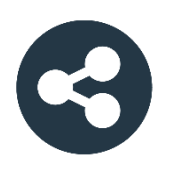

Acesse boletins diários sobre agentes de ameaças, *malwares*, indicadores de comprometimentos, TTPs e outras informações no *site* da ISH.

## **[Boletins de Segurança](https://ish.com.br/boletins-de-seguranca/) – Heimdall**

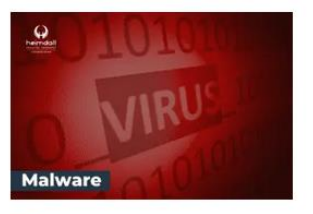

#### **CONTAS DO FACEBOOK SÃO INVADIDAS** POR EXTENSÕES MALICIOSAS DE **NAVEGADORES**

Descoberto recentemente que atores maliciosos utilizam extensões de navegadores para realizar o roubo de cookies de sessões de sites como o Facebook. A extensão maliciosa é oferecida como um anexo do ChatGPT.

BAIXAR

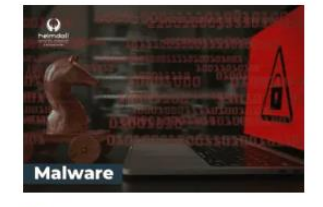

#### ALERTA PARA RETORNO DO MALWARE EMOTET!

O malware Emotet após permanecer alguns meses sem operacões refornou cou outro mejo de propagação, via OneNote e também dos métodos já conhecidos via Planilhas e Documentos do Microsoft Office

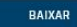

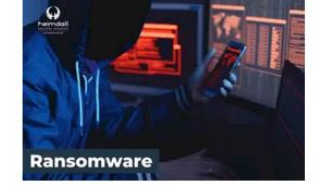

#### **GRUPO DE RANSOMWARE CLOP** EXPLORANDO VULNERABILIDADE PARA **NOVAS VÍTIMAS**

O grupo de Ransomware conhecido como Cl0p está explorando ativamente a vulnerabilidade conhecida como CVE-2023-0669, na qual realizou o ataque a diversas organizações e expôs os dados no site de data leaks

BAIXAR

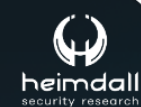

P á g i n a 2 | 18

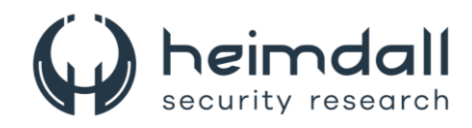

# **SUMÁRIO**

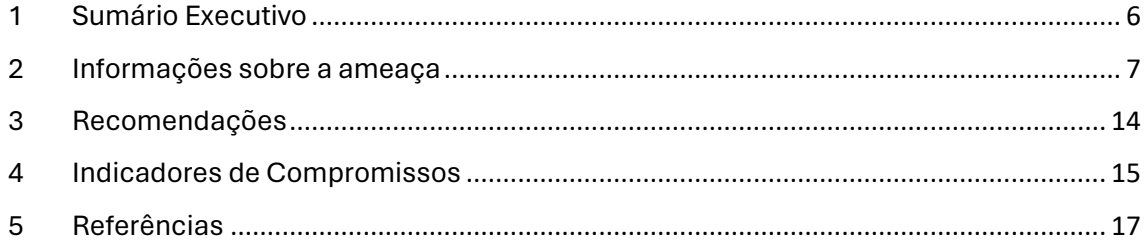

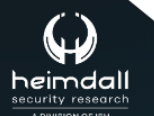

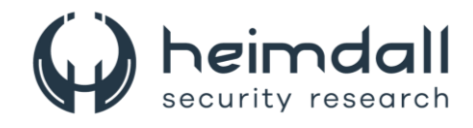

## **LISTA DE TABELAS**

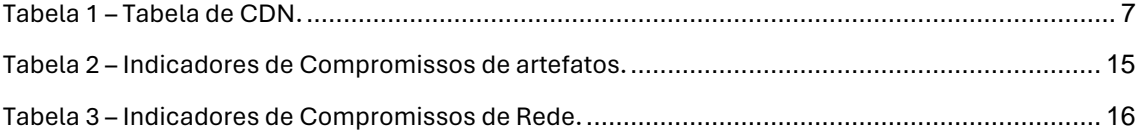

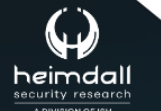

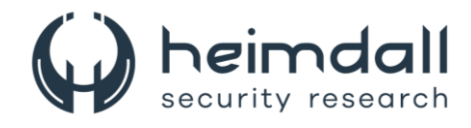

## **LISTA DE FIGURAS**

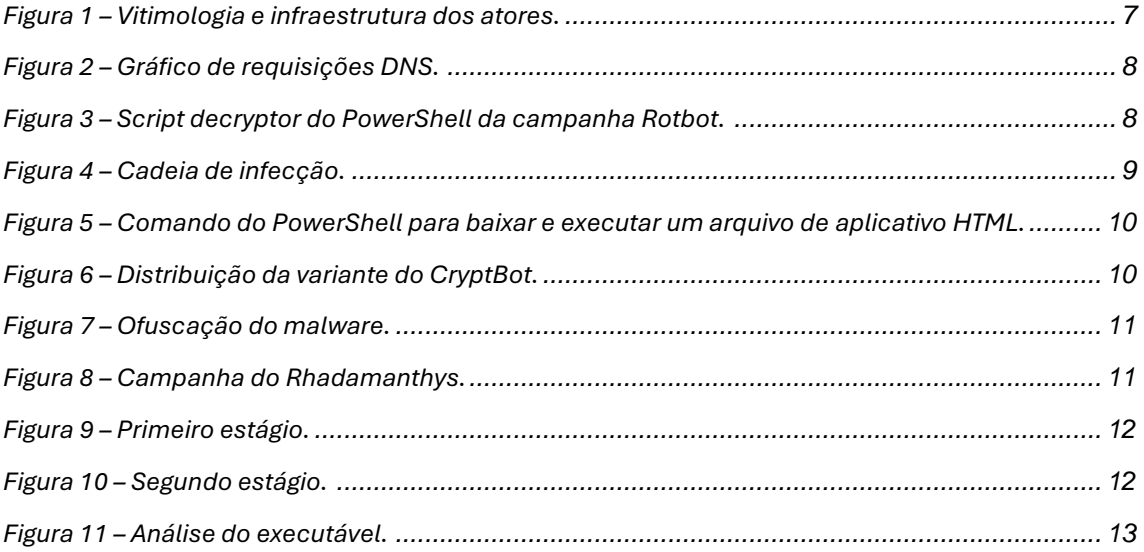

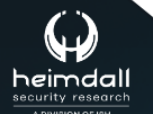

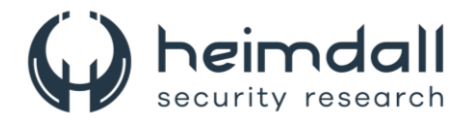

## <span id="page-5-0"></span>**1 SUMÁRIO EXECUTIVO**

A Cisco descobriu uma nova campanha maliciosa que dissemina três tipos de infostealers: Cryptbot, LummaC2 e Rhadamanthys. A estratégia inclui um novo parâmetro de linha de comando do PowerShell, escondido em um arquivo LNK, que permite a evasão de antivírus e o download do malware no sistema da vítima. A infraestrutura da campanha se aproveita de um domínio CDN para armazenar e distribuir um arquivo HTA nocivo e sua carga maliciosa. A Talos suspeita que o grupo CoralRaider esteja por trás dessas ações, baseando-se em similaridades com a campanha anterior Rotbot, que compartilha métodos como o uso de atalhos do Windows, scripts de PowerShell para baixar o malware e a técnica FoDHelper para contornar o UAC nos dispositivos alvo.

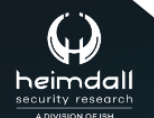

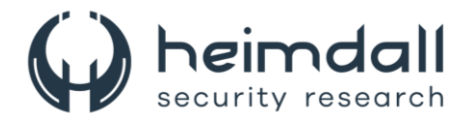

## <span id="page-6-0"></span>**2 INFORMAÇÕES SOBRE A AMEAÇA**

A recente campanha maliciosa impacta usuários em diversas nações, como EUA, Nigéria e Japão, conforme dados de telemetria e fontes abertas. Notavelmente, call centers japoneses de TI e entidades sírias de defesa civil estão entre os afetados. Os ataques envolvem downloads de arquivos que se passam por filmes, sugerindo uma ameaça ampla a diferentes setores e áreas geográficas.

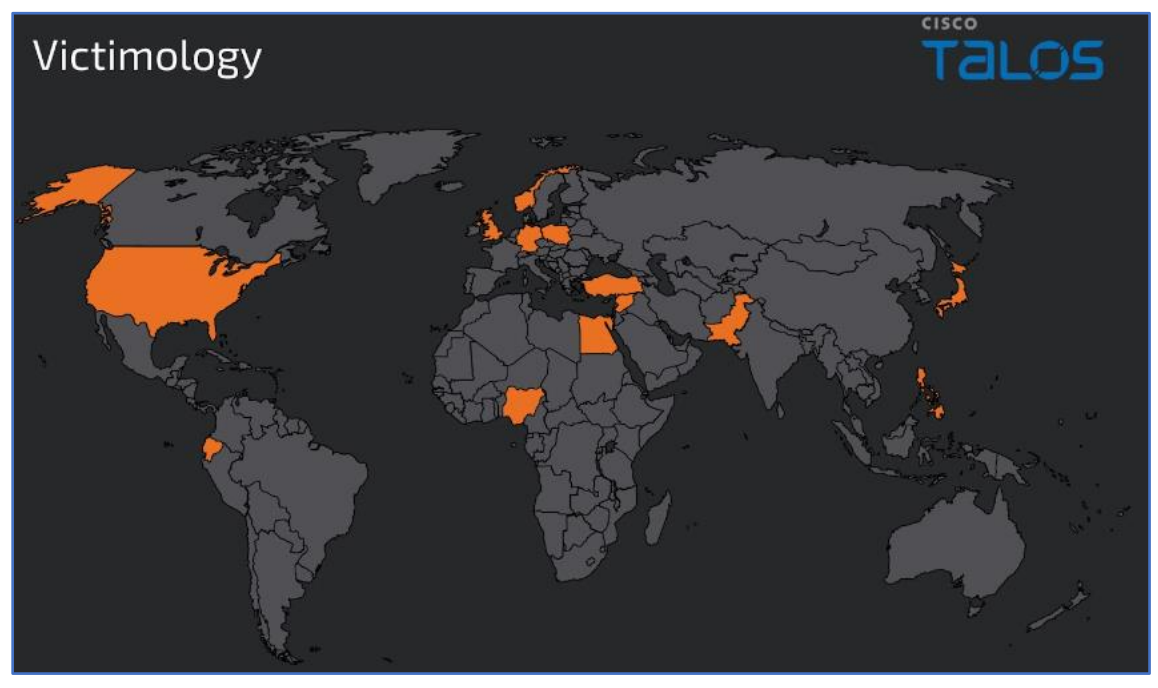

*Figura 1 – Vitimologia e infraestrutura dos atores.*

<span id="page-6-2"></span>Detectou-se que o ator emprega o cache de uma *Content Delivery Network* (CDN) para hospedar arquivos mal-intencionados no host de borda, minimizando latências de acesso. A estratégia inclui o uso desse cache CDN como ponto de distribuição, visando ludibriar os sistemas de defesa de rede.

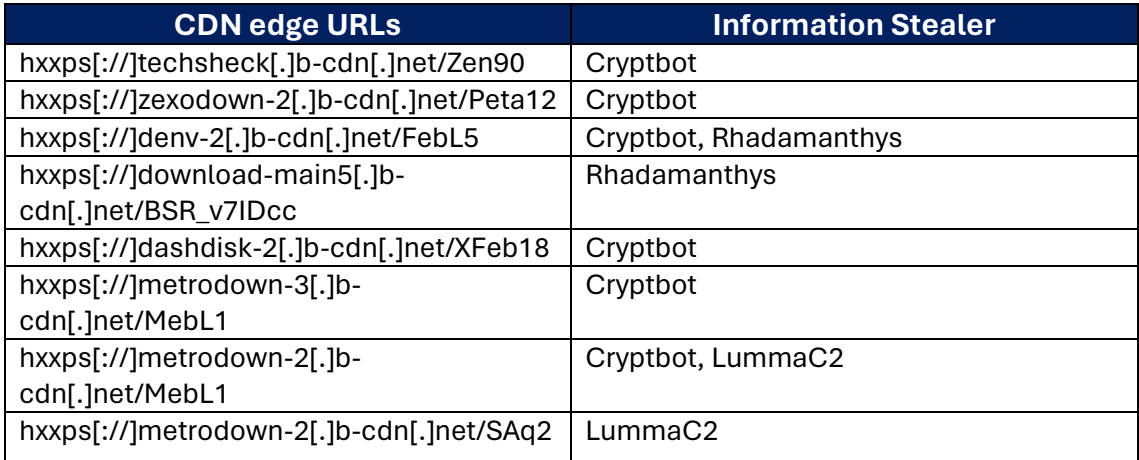

Tabela 1 – Tabela de CDN.

<span id="page-6-1"></span>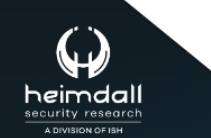

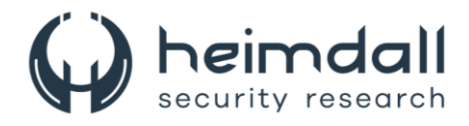

A análise revelou que múltiplos domínios de comando e controle (C2) estão sendo utilizados pelo ator na campanha atual. O gráfico exibe as requisições de DNS para esses domínios ao longo do período estudado, evidenciando a atividade contínua da campanha.

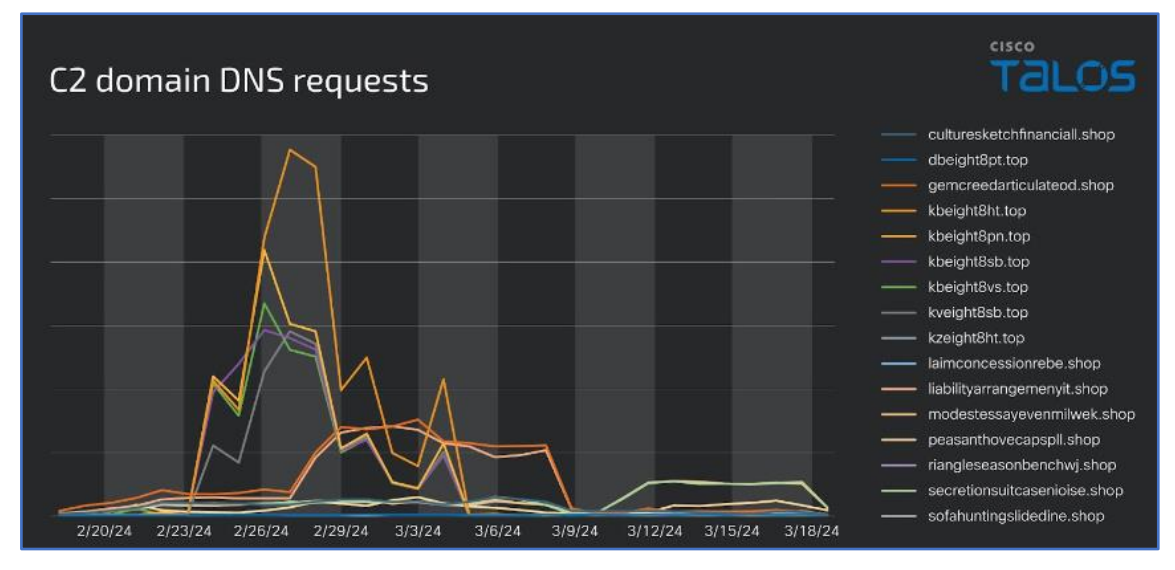

*Figura 2 – Gráfico de requisições DNS.*

<span id="page-7-0"></span>Com base na análise, existe uma probabilidade moderada de que a campanha em questão seja conduzida pelo CoralRaider. Isso se deve às semelhanças observadas tanto nos TTPs aplicados quanto na localização geográfica das vítimas, que coincidem com as da anterior campanha Rotbot. Notase também uma correspondência entre os scripts do PowerShell utilizados para decodificar e baixar os estágios subsequentes do ataque e aqueles usados na campanha Rotbot.

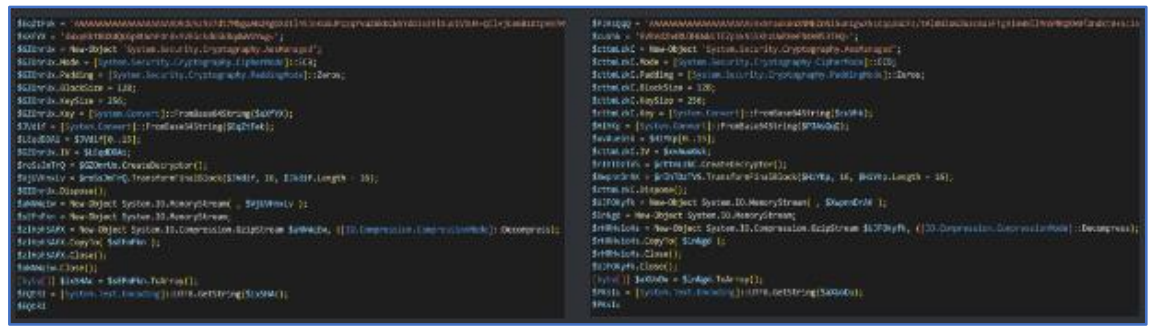

*Figura 3 – Script decryptor do PowerShell da campanha Rotbot.*

<span id="page-7-1"></span>A análise indica que os scripts do PowerShell, ausentes em repositórios ou publicações conhecidas, foram possivelmente criados pelo próprio agente de ameaça. Além disso, a análise do argumento do PowerShell contido no arquivo LNK sugere que seu uso é incomum, reforçando a ideia de que são particularidades deste agente e da campanha em execução.

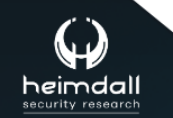

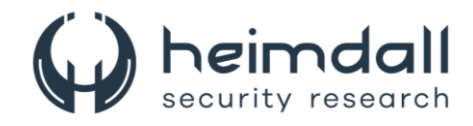

Na imagem abaixo é mostrada a cadeia de infecção em vários estágios para entregar a carga útil.

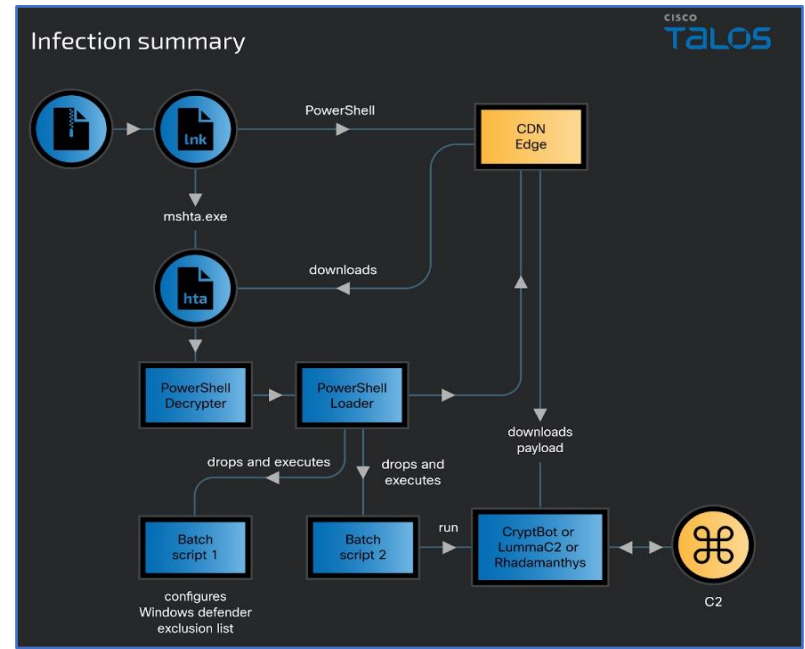

*Figura 4 – Cadeia de infecção.*

<span id="page-8-0"></span>A infecção se inicia com a abertura, pela vítima, de um atalho malintencionado oriundo de um ZIP adquirido via download drive-by. E-mails de phishing são o método provável de distribuição desses links nocivos pelo agente da ameaça. O atalho do Windows contém um comando PowerShell que ativa um arquivo HTA hostil em domínios CDN sob controle do atacante. Esse arquivo HTA, por sua vez, executa um Javascript que decifra e roda um script de descriptografia do PowerShell. Este script, então, decodifica e executa na memória da vítima um script do PowerShell Loader, que realiza diversas ações para se esquivar de detecções, contornar o UAC e, por fim, descarregar e iniciar um payload malicioso, como Cryptbot, LummaC2 ou o stealer de dados Rhadamanthys.

Adicionalmente, o atalho do Windows dispara um comando PowerShell para baixar e executar um arquivo HTML aplicativo no dispositivo da vítima. O invasor utilizou o alias "gp" do PowerShell, correspondente ao comando Get-ItemProperty, para acessar informações no registro do sistema e localizar o executável "mshta.exe". Com o uso de mshta.exe, o PowerShell executa o arquivo HTA malicioso armazenado em um servidor remoto, afetando assim a máquina da vítima.

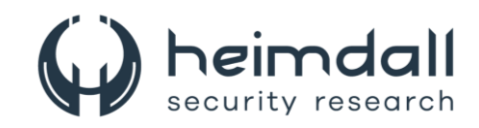

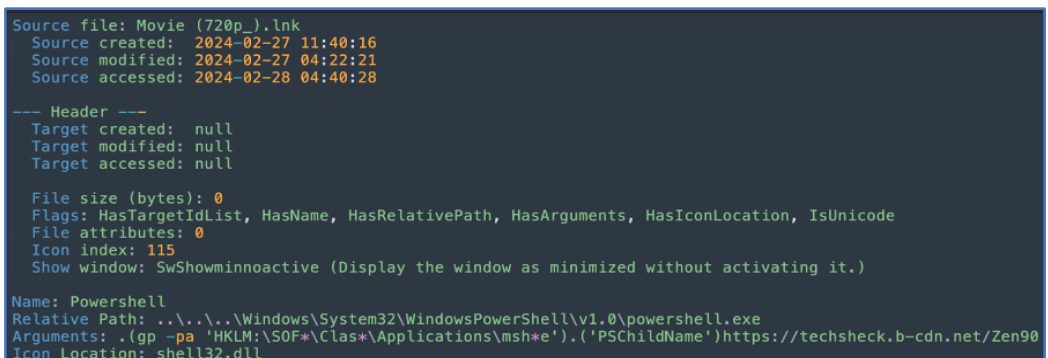

*Figura 5 – Comando do PowerShell para baixar e executar um arquivo de aplicativo HTML.*

<span id="page-9-0"></span>Foi identificado que, nesta campanha específica, o ator distribuiu três malwares notórios com o intuito de extrair informações, nomeadamente CryptBot, LummaC2 e Rhadamanthys. Estes malwares visam dados sensíveis das vítimas, incluindo detalhes do sistema e do navegador, credenciais de acesso, carteiras digitais e informações financeiras. O CryptBot, é um infostealer voltado para sistemas Windows e descoberto em 2019 pela GDATA, é especializado em subtrair informações sigilosas de dispositivos comprometidos, como credenciais armazenadas em navegadores, dados de carteiras de criptomoedas, cookies e informações de cartões de crédito, além de capturar telas do sistema infectado.

Recentemente, foi detectada uma nova variante do CryptBot em circulação desde janeiro de 2024. Embora mantenha o propósito original, essa versão inova com funcionalidades adicionais e técnicas avançadas para impedir análises de malware. Algumas variantes dessa nova versão incluem a proteção VMProtect V2.0.3-2.13; outras também utilizam VMProtect, mas em versões não especificadas. O objetivo do renovado CryptBot é o furto de informações confidenciais de sistemas infectados e a alteração nas configurações dos aplicativos visados. A seguir, apresenta-se a lista de navegadores, aplicativos e carteiras de criptomoedas que são alvos dessa nova variante do CryptBot.

| Cryptbot varient<br><b>Web Browsers</b> | Targeted data and applications by new<br><b>Applications</b> | <b>Cryptocurrency wallets</b> | CISCO                    |
|-----------------------------------------|--------------------------------------------------------------|-------------------------------|--------------------------|
|                                         |                                                              |                               |                          |
| Avast Secure Browser<br>٠               | - JEE                                                        | Bitcoin<br>×.                 | Backpack<br>٠            |
| Brave<br>٠                              | · Applications                                               | Litecoin<br>$\sim$            | Xverse<br>. .            |
| Mozilla Firefox<br>٠                    | Trezor<br>٠                                                  | Dogecoin                      | UniSat<br>٠.             |
| <b>Cleaner Browser</b><br>٠             | KeePass<br>۰.                                                | Motamask<br>×.                | · Tonkeeper              |
| Vivaldi<br>×.                           | Authy two-factor authentication<br>٠                         | · Argent X                    | Safepal<br>٠.            |
| Google Chrome<br>٠                      | Google Authenticator<br>÷.                                   | Braavos<br>٠                  | Binance<br>٠             |
| Opera<br>٠                              |                                                              | · Polka                       | Phantom<br>٠.            |
| Microsoft Edge<br>٠                     |                                                              | Soltiare                      | Sollet<br>÷.             |
| Chromium<br>٠                           |                                                              | <b>Bitwarden</b>              | TronLink                 |
| <b>Slimjet</b><br>٠                     |                                                              | · Last pass                   | Guarda<br>٠.             |
| Comado Dragon<br>٠                      |                                                              | EnKrypt<br>×                  | Atomic<br>×.             |
| Caccoc<br>٠                             |                                                              | · Meowcoin                    | · Yorol                  |
| 360Chromex                              |                                                              | Rabby<br>٠.                   | Jaxx Liberty<br>۰.       |
| Cent Browser<br>٠                       |                                                              | ZiPay<br>×.                   | Kepir<br>٠               |
| AVG Web Browser<br>٠                    |                                                              | Fxodusweb3                    | Tezos                    |
| CatsxpSoftware<br>×                     |                                                              | Trust<br>×.                   | <b>Bitbox</b><br>×.      |
|                                         |                                                              | · Martian aptos               | <b>Ledger Live</b><br>۰. |
|                                         |                                                              | Mult BitHD<br>٠               | Waves-cient              |
|                                         |                                                              | Electrum<br>٠.                | Exodus_Eden<br>٠         |
|                                         |                                                              |                               |                          |

*Figura 6 – Distribuição da variante do CryptBot.*

<span id="page-9-1"></span>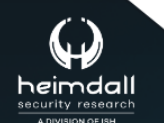

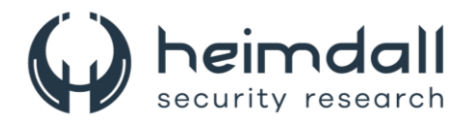

Na campanha atual, revelou-se uma nova versão do malware LummaC2 está sendo distribuída como uma carga útil alternativa. Este, conhecido por ser um infostealer, busca extrair dados das máquinas infectadas. Relatórios anteriores, já haviam identificado a comercialização deste malware no mercado negro. Nesta nova iteração, o LummaC2 teve suas funcionalidades de extração de dados aprimoradas e recebeu uma camada adicional de ofuscação através de um algoritmo exclusivo. Este algoritmo está armazenado em uma seção distinta dentro da estrutura do malware.

| property                    | value                     | value                    | value                     | value                    | value                   |
|-----------------------------|---------------------------|--------------------------|---------------------------|--------------------------|-------------------------|
| section                     | section[0]                | section[1]               | section[2]                | section[3]               | section[4]              |
| name                        | .text                     | .rdata                   | .data                     | .reloc                   | xoym                    |
| footprint $>$ sha256        | 03919FC24E175988EC546C8   | 442A1202B2DF587C961F14C  | B2687EB701B86D37FFB962DE  | 501FF014516F80F74512CDE0 | 5C2445068620EB1FDECE32B |
| entropy                     | 6.761                     | 5.947                    | 7.294                     | 6.702                    | 5.940                   |
| file-ratio (99.82%)         | 63.18%                    | 3.11%                    | 20.94%                    | 11.54 %                  | 1.06 %                  |
| raw-address (begin)         | 0x00000400                | 0x00059400               | 0x0005DA00                | 0x0007B200               | 0x0008B600              |
| raw-address (end)           | 0x00059400                | 0x0005DA00               | 0x0007B200                | 0x0008B600               | 0x0008CE00              |
| raw-size (576000 bytes)     | 0x00059000 (364544 bytes) | 0x00004600 (17920 bytes) | 0x0001D800 (120832 bytes) | 0x00010400 (66560 bytes) | 0x00001800 (6144 bytes) |
| virtual-address             | 0x00001000                | 0x0005A000               | 0x0005F000                | 0x0007E000               | 0x0008F000              |
| virtual-size (581596 bytes) | 0x00058F0E (364302 bytes) | 0x0000448E (17550 bytes) | 0x0001E874 (125044 bytes) | 0x000103CC (66508 bytes) | 0x00002000 (8192 bytes) |

*Figura 7 – Ofuscação do malware.*

<span id="page-10-0"></span>A campanha recente revelou a presença do Rhadamanthys, um notório malware de roubo de informações, que foi inicialmente divulgado em fóruns clandestinos em setembro de 2022. O desenvolvimento do Rhadamanthys prosseguiu, culminando no lançamento da versão V0.6.0 em 20 de fevereiro de 2024. Contudo, a variante específica do Rhadamanthys identificada na campanha atual corresponde à versão anterior, v0.5.0, e não à mais recente.

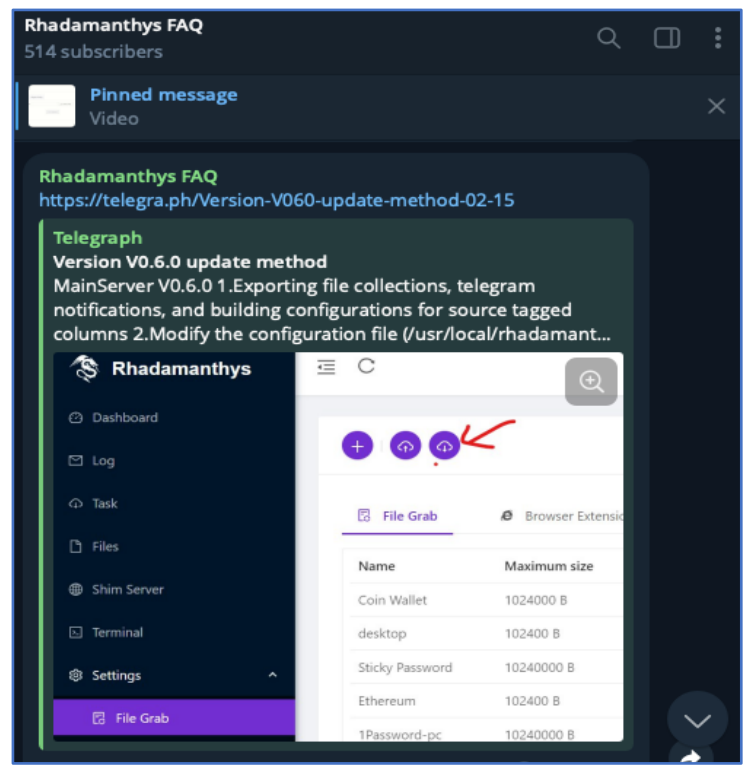

*Figura 8 – Campanha do Rhadamanthys.*

<span id="page-10-1"></span>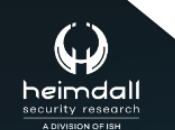

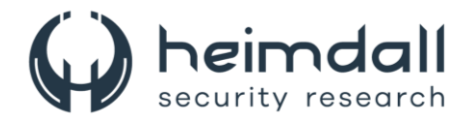

O método empregado pelo ator, envolve a utilização de um carregador executável Python para ativar o malware Rhadamanthys diretamente na memória do sistema. A análise do executável Python revelou que ele opera em duas fases: inicialmente, um script Python básico realiza a substituição de códigos binários de 0 a 9, preparando o terreno para a decodificação e execução da segunda fase do malware Rhadamanthys.

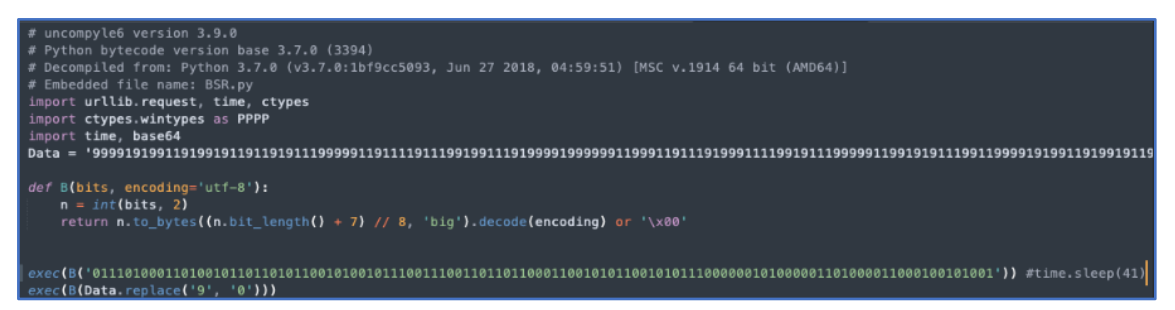

*Figura 9 – Primeiro estágio.*

<span id="page-11-0"></span>No segundo estágio, o script Python recorre à API do Windows para reservar um segmento de memória, onde é injetado o código malicioso Rhadamanthys. A análise do desenvolvimento do script sugere que o criador do malware tem como objetivo incorporar a capacidade de executar um shellcode diretamente no processo alvo.

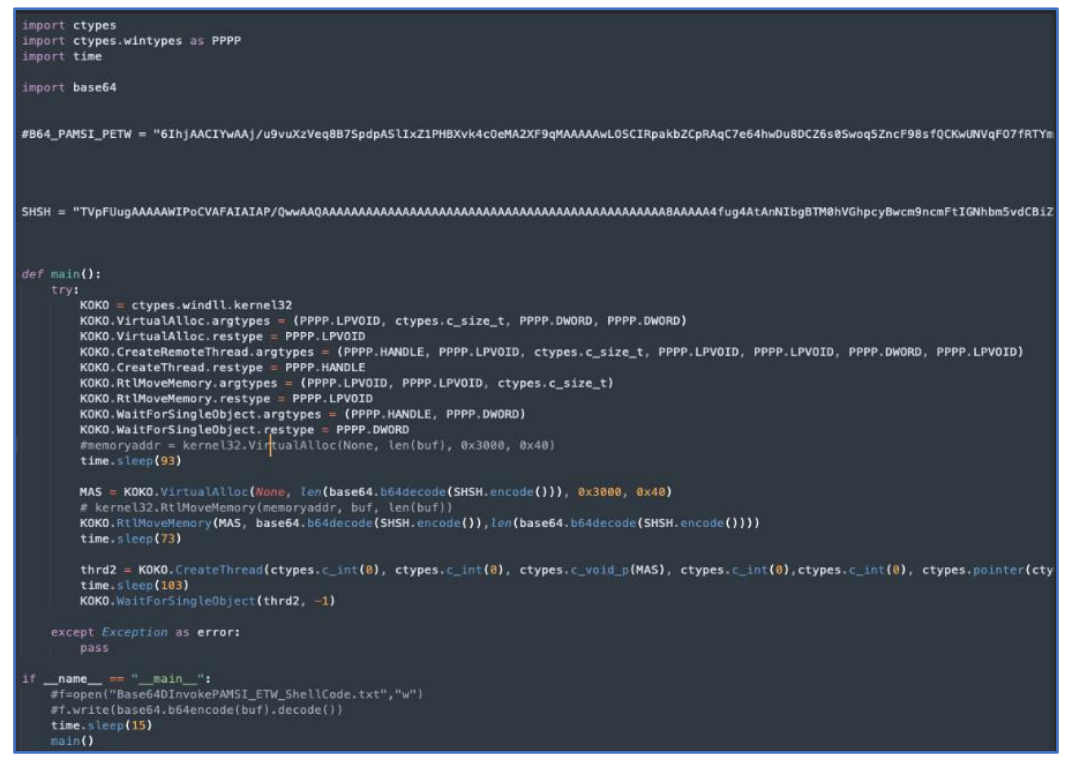

*Figura 10 – Segundo estágio.*

<span id="page-11-1"></span>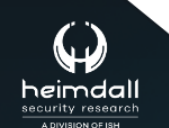

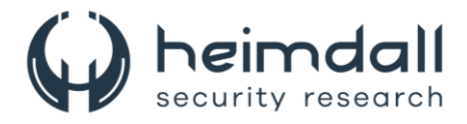

Na análise do executável revelou que o malware executa a descompressão de um módulo carregador com um formato exclusivo identificado pelo cabeçalho "XS", seguido pela injeção no processo. Este módulo carregador no formato XS guarda semelhanças com uma variante do Rhadamanthys previamente examinada pela Check Point. Para a injeção, o malware escolhe um processo alvo de uma relação pré-definida e codificada dentro do próprio binário.

- "%Systemroot%\\system32\\dialer.exe"
- "%Systemroot%\\system32\\openwith.exe

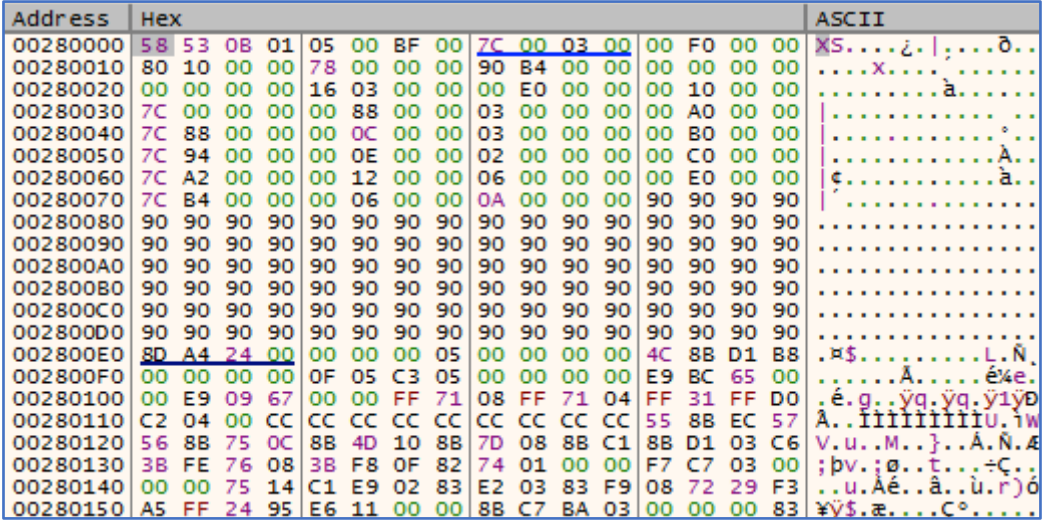

<span id="page-12-0"></span>*Figura 11 – Análise do executável.*

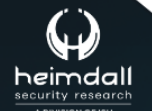

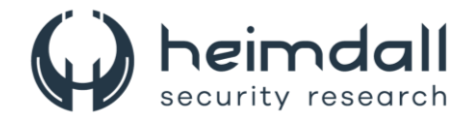

## <span id="page-13-0"></span>**3 RECOMENDAÇÕES**

Além dos indicadores de comprometimento elencados abaixo pela ISH, poderão ser adotadas medidas visando a mitigação da infecção do referido *malware*, como por exemplo:

#### **Atualize seu software**

• Mantenha todos os seus sistemas e aplicativos atualizados para proteger contra vulnerabilidades conhecidas.

#### **Use antivírus e anti-malware**

• Instale e mantenha atualizados programas antivírus e anti-malware confiáveis.

## **Habilite a autenticação de dois fatores (2FA)**

• Use 2FA sempre que possível, especialmente em contas de mídia social e financeiras.

## **Faça backup de seus dados**

• Regularmente faça backup de seus dados importantes em locais seguros, como unidades externas ou serviços de armazenamento em nuvem.

#### **Monitore suas contas**

• Verifique regularmente suas contas para qualquer atividade suspeita e altere suas senhas imediatamente se você suspeitar de uma violação.

## **Evite redes wi-fi públicas**

• Quando estiver fora de casa, evite usar redes Wi-Fi públicas para acessar informações sensíveis ou realizar transações financeiras.

## **Informe-se sobre as ameaças mais recentes**

• Mantenha-se atualizado sobre as últimas ameaças cibernéticas e como se proteger contra elas.

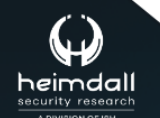

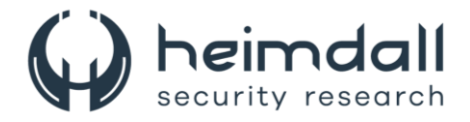

## <span id="page-14-0"></span>**4 INDICADORES DE COMPROMISSOS**

A ISH Tecnologia realiza o tratamento de diversos indicadores de compromissos coletados por meio de fontes abertas, fechadas e também de análises realizadas pela equipe de segurança Heimdall. Diante disto, abaixo listamos todos os Indicadores de Compromissos (IOCs) relacionadas a análise do(s) artefato(s) deste relatório.

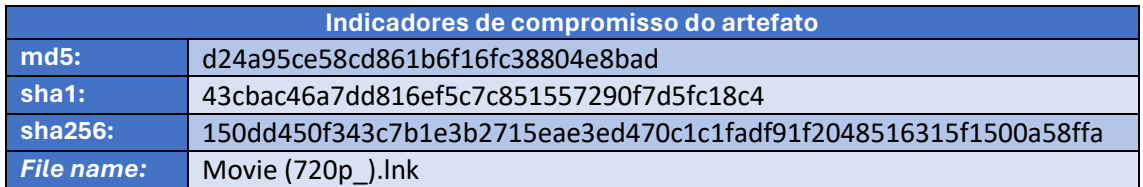

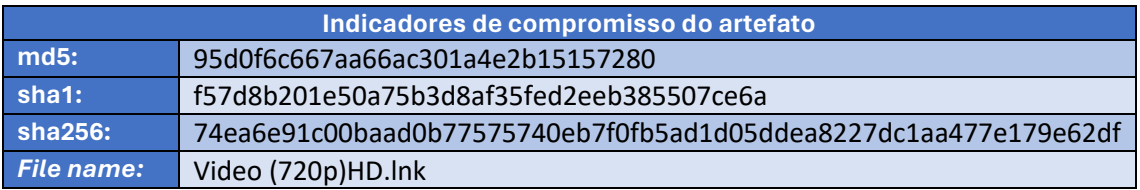

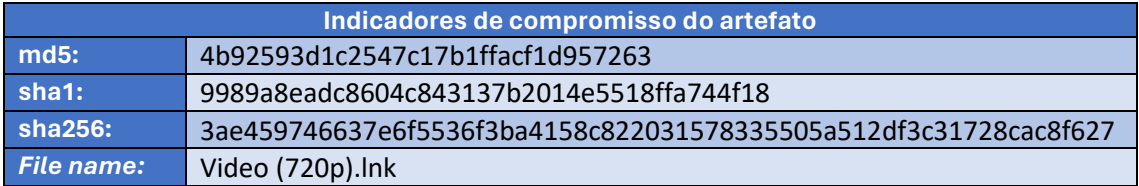

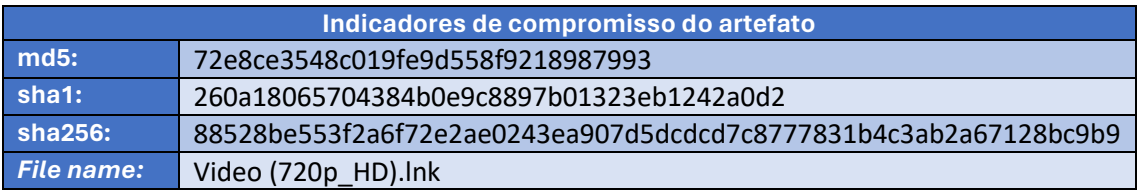

<span id="page-14-1"></span>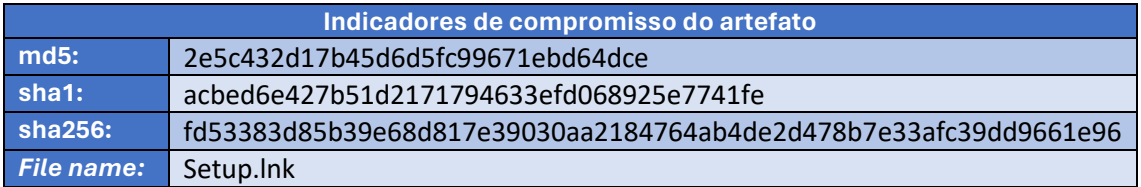

Tabela 2 – Indicadores de Compromissos de artefatos.

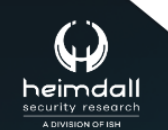

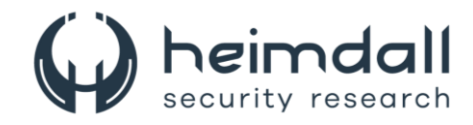

## **Indicadores de URL, IPs e Domínios**

| Indicadores de URL, IPs e Domínios |                                     |  |
|------------------------------------|-------------------------------------|--|
| <b>URL</b>                         | kzeight8ht.top/upload.php           |  |
|                                    | kbeight8sb.top/upload.php           |  |
|                                    | kbeight8vs.top/upload.php           |  |
|                                    | kbeight8ht.top/upload.php           |  |
|                                    | kbeight8pn.top/upload.php           |  |
|                                    | dbeight8pt.top/zip.php              |  |
|                                    | kveight8sb.top/zip.php              |  |
|                                    | peasanthovecapspll.shop/api         |  |
|                                    | claimconcessionrebe.shop/api        |  |
|                                    | culturesketchfinanciall.shop/api    |  |
|                                    | gemcreedarticulateod.shop/api       |  |
|                                    | liabilityarrangemenyit.shop/api     |  |
|                                    | modestessayevenmilwek.shop/api      |  |
|                                    | secretionsuitcasenioise.shop/api    |  |
|                                    | sofahuntingslidedine.shop/api       |  |
|                                    | triangleseasonbenchwj.shop/api      |  |
|                                    | techsheck.b-cdn.net/7en90           |  |
|                                    | zexodown-2.b-cdn.net/Peta12         |  |
|                                    | deny-2.b-cdn.net/FebL5              |  |
|                                    | metrodown-2.b-cdn.net/MebL1         |  |
|                                    | metrodown-2.b-cdn.net/SAq2          |  |
|                                    | deny-2.b-cdn.net/Febl 4             |  |
|                                    | download-main5.b-cdn.net/BSR_v7IDcc |  |
|                                    | metrodown-3.b-cdn.net/MebL1         |  |
|                                    | dashdisk-2.b-cdn.net/XFeb18         |  |
| <b>IP</b>                          | 185.23.108.220                      |  |

Tabela 3 – Indicadores de Compromissos de Rede.

<span id="page-15-0"></span>Obs: Os *links* e endereços IP elencados acima podem estar ativos; cuidado ao realizar a manipulação dos referidos IoCs, evite realizar o clique e se tornar vítima do conteúdo malicioso hospedado no IoC.

Se deseja ter acesso aos demais Indicadores de Compromissos (IoCs), envie um e-mail para: heimdall@ish.com.br

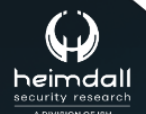

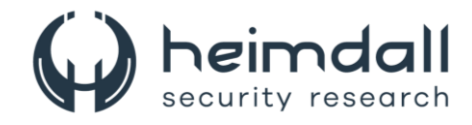

# <span id="page-16-0"></span>5 REFERÊNCIAS

- · Heimdall by ISH Tecnologia
- **Cisco Talos**
- Thehackernews

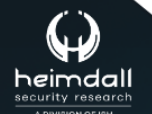

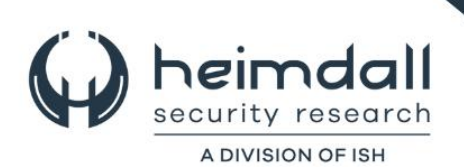